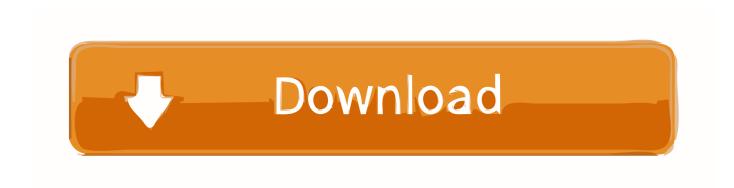

Personalized Settings Not Working In Windows 10 Here's How To Fix It

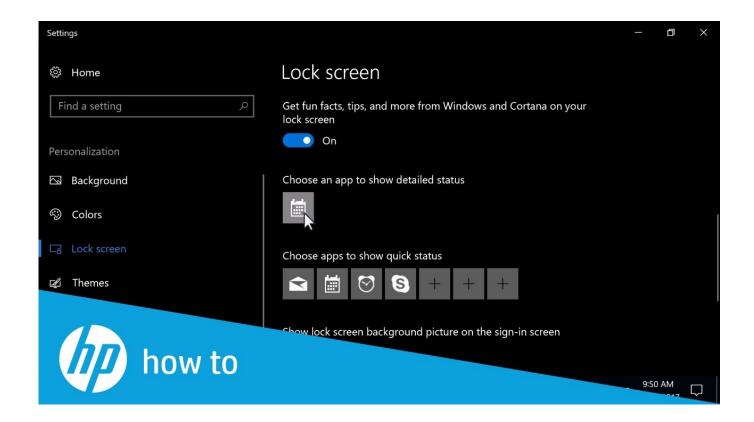

Personalized Settings Not Working In Windows 10 Here's How To Fix It

1/3

## Download

2/3

The first and the most common thing that causes this issue is your File Explorer not being able to start. This is obviously caused by the Windows Update. That is .... Apparently, this is a fairly common bug after updates having to do with Windows Explorer somehow not working and if restarting your computer doesn't fix the .... And it arrives after installing the update when a user provides their credential on the lock screen. The error message Personalized Settings Not .... Disabling the iGPU in the BIOS and upgrading with only dGPU > no ... How to fix Windows 10 personalized settings not responding - Win10 .... Before the upgrade scannow, restorehealth, and chkdsk /scan were ran ... How to fix Windows 10 personalized settings not responding -Win10 .... Jump to Solution 2: Relaunch Windows Explorer - Step 2: Right-click Windows Explorer and choose ... "personalized settings not responding" has been fixed. ... Have you ever come across file explorer not responding Windows 10 issue when trying to use file explorer? If you do, try the following top 9 ways now to fix it!. System's Personalized Settings (Not Responding) On Windows 10? Click here to solve Windows 10 personalized settings not responding.. To fix this Personalized Settings Not Responding error in Windows 10, ... Windows Explorer is running in the background but stuck and cannot .... Settings Not Opening Windows 10; How to Fix Windows 10 Settings Not Opening ... The issue of Windows 10 Settings not working is reported by many users and it always ... How do I fix personalized settings not responding?. Here's How to Fix it Some people are reporting that Personalized Settings has stopped ... [Fix] Lock Screen Slide Show Feature Not Working in Windows 10 and .... A lot of people can't access the Settings app in Windows 10 because of a bug. This article shows some fixes for the Settings app not working .... Here's How to Fix it. Some people are reporting that Personalized Settings has stopped responding after a Windows 10 update.. But, lately, we have received complaints from a lot of Windows 8 and Windows 10 users regarding an issue after updating their computer. In this .... Jump to Fix 6: Want us to fix the problem for you? - Fix 6: Want us to fix the problem for you? If the fix above didn't work, and you don't have the time or confidence ... How to Fix Driver Power State Failure on Windows 10.. After logging in Windows 10, you may encounter an error "Personalized Settings Not Responding" and get stuck on a black screen. Here are 5 .... After a round of Windows 10 updates about two weeks ago this has cropped up. When a domain user logs onto a domain machine and thei.. However, that is only a temporary fix as the Creators updates automatically downloads again and screws up my computer each and every time in .... 'Personalizing Settings (Not Responding)' window with black ... not windows 10 where you can't disable automatic updates.....and ... EDIT: I've also already tried the answer fix here: Personalized settings (not responding) after .... Personalized Settings (Not Responding) Hell, No fix whatsoever. Bug. After a Windows 10 update, and the subsequent signing into my account, I am presented .... Personalized Settings Not Working in Windows 10? Here's How to Fix it http://rviv.ly/G3RoCe. 87b4100051

Console Access on HP 3COM OfficeConnect Managed Gigabit Switch

Another Who "Dreams" Of Playing For Arsenal

Though in Some Cases (Step Eight continued)

COTD: Jumbo Sunday – Spider-Man Trilogy

Tesco Mobile offer up a Back to School deal

Bulk Image Downloader 5.33 Crack Plus Activation Key [LATEST]

total system care

World Robot Boxing 2 1.2.119 Apk + Mod (Unlimited Energy) + Data for android

Yandex Browser 19.9.0.1343 Crack + Serial Key Free Download 2019

Humor – How to tell HTML from HTML5

3/3